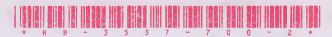

## **HB-3537**

Second Year B. C. A. (Sem. III) Examination March / April - 2018

303: Relational Database Management System

| 000                                                                                                    | i itelational Database Managem                                                                                    |                  |
|----------------------------------------------------------------------------------------------------|----------------------------------------------------------------------------------------------------|------------------|
| Time: 3                                                                                                    | Hours]                                                                                                    | [Total Marks: 70 |
| Instruction:                                                                                                    |                                                                                                    |                  |
| નીચે ક્યાવેલ 👉 નિશાનીવાળી વિગતા ઉત્તરવહી પર અવશ્ય લખતી. Fillup strictly the details of 👉 signs on your answer book. Name of the Examination : |                                                                                                    |                  |
| Second Year B. C. A. (Sem. III)                                                                                                    |                                                                                                    |                  |
| Name of the Subject:  303 : Relational Database Management System                                                                             |                                                                                                    |                  |
|                                                                                                    |                                                                                                    |                  |
| Subject Code No.: 3 5 3 7 Section No. (1, 2,): Nil Student's Signature                                                                        |                                                                                                    |                  |
| 1 Ansv                                                                                                    | wer the following: (Any Seven)                                                                                    | 14               |
| (1)                                                                                                    | When does LOGIN_DENIED and VAI exception raised?                                                                  | LUE_ERROR        |
| (2)                                                                                                    | How to drop primary key in a table?                                                                               |                  |
| (3)                                                                                                    | Differentiate Rowid and % row type.                                                                               |                  |
| (4)                                                                                                    | Scott has the permission to view records for Emp_Mast. How to revoke, the permission original owner of the table? |                  |
| (5)                                                                                                    | What is meaning of "On Delete Cascade" in                                                                         | n foreign key?   |
| (6)                                                                                                    | Is it possible to create two procedures name? How?                                                                | having same      |
| (7)                                                                                                    | What is dual table?                                                                                               |                  |
| (8)                                                                                                    | Write DML statements.                                                                                             |                  |
| 2                                                                                                    | ( V                                                                                                    |                  |
| 2 Arist                                                                                                    | the following: (Any Two)                                                                                          | 14               |
| /(1)                                                                                                    | List out E.F.T.Codd's rule? Explain any                                                                           | four in detail   |
| (2) What is Exception? Explain types of Exception handling in Oracle. Give one example.                                                       |                                                                                                    |                  |
| 3)                                                                                                    | What is cursor? Explain types of Cursor                                                                           | S.               |
| HB-3537                                                                                                    | 1                                                                                                    | [Contd           |

3 Answer the following: (Any Two)

14

- (1) What is view? Explain types of view.
- (2) Define sequence. In Item\_master table there is Item\_no which is a concatenation of the month and number generated by sequence SEQNO1. For e.g. item\_no 01005 is generated with 01 is month and 005 is sequence generated. Insert the values in the Item\_no column of Item\_master using sequence.
- (3) Discuss types of join.
- 4 Write notes on the following: (Any Three)

TR

10

- (1) Architecture of PL/SQL
- (2) Any five date and string related in-built functions
- (3) Exception Handling.
- (4) Package
- 5 Consider the following table and do as directed:
  (Any Two)

Doctor (D-id, D\_name, D-add, D\_phone)

Patient (P\_id, P\_name, P\_add, P\_phone)

Medicine (M\_id, M\_name, amount, Exp\_date)

Bill (B-id, P\_id, M\_id, D\_id, Bill\_amt)

- (1) Write a query for the following:
  - (a) Find out the patient's name who has taken a treatment under D\_id is 'D501'
  - (b) Find out patient who has paid Maximum Bill amount.
  - (c) Find out patient name of each doctor.
- (2) Create a function that accept P\_id and return name of doctor under whom a patient has taken a treatment.
- (3) Create a procedure that accepts B\_id and return P\_name, P\_add, D\_name, D\_phone and Bill\_amt details.

NB-3537]

9

[ 700 ]